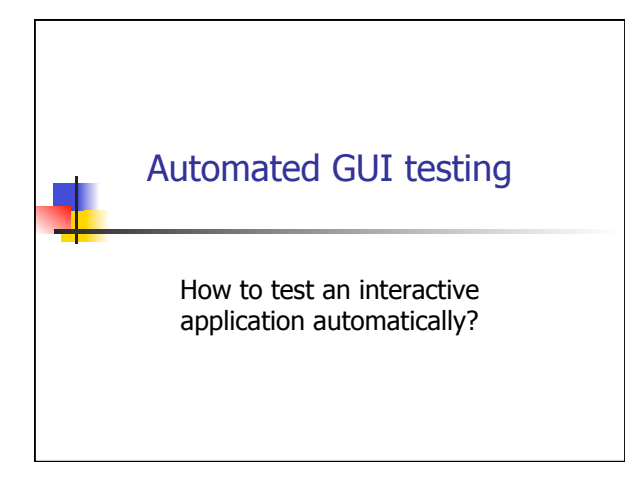

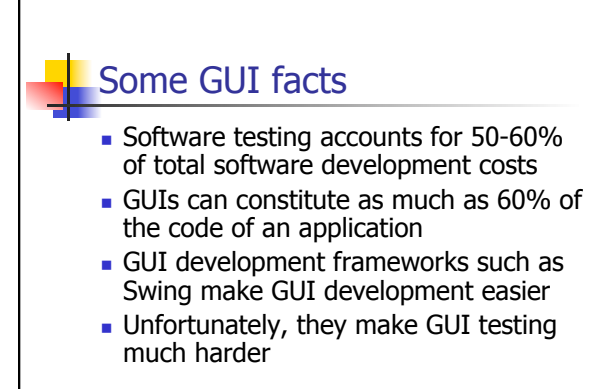

2

4

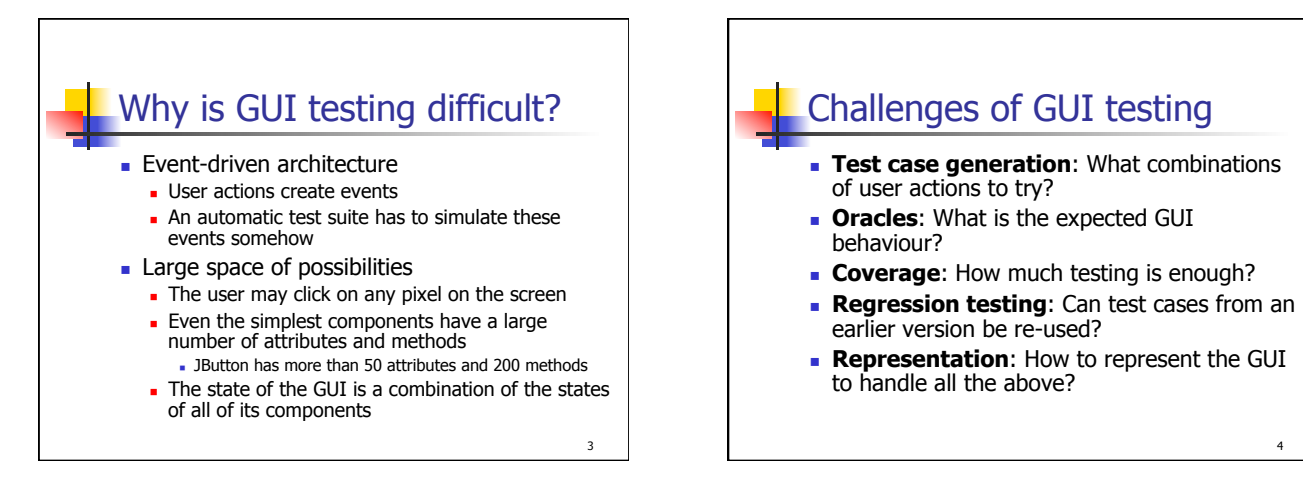

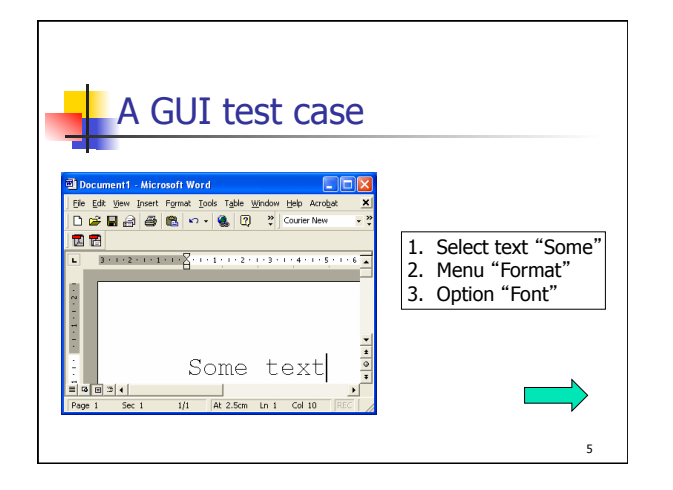

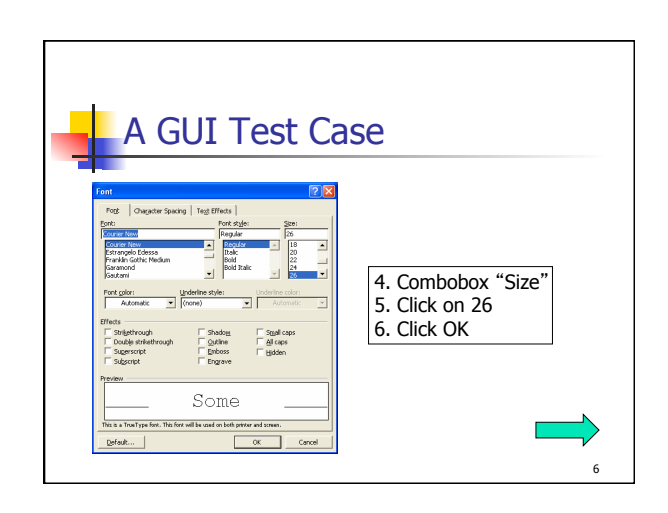

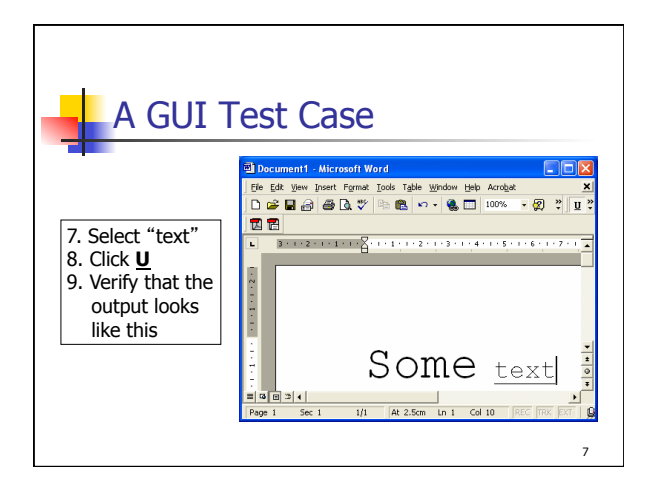

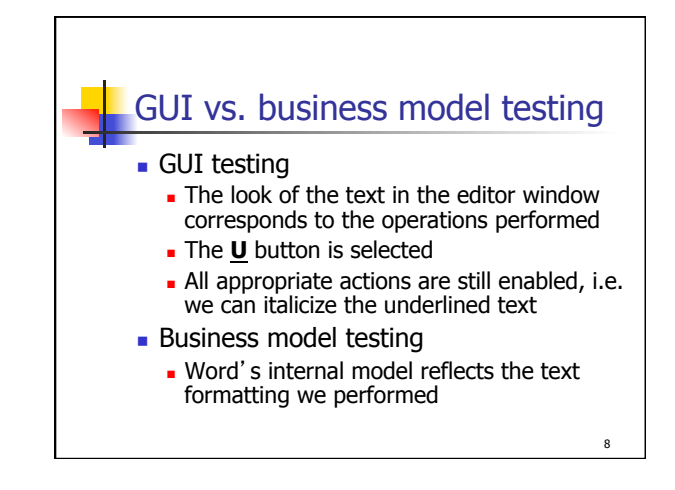

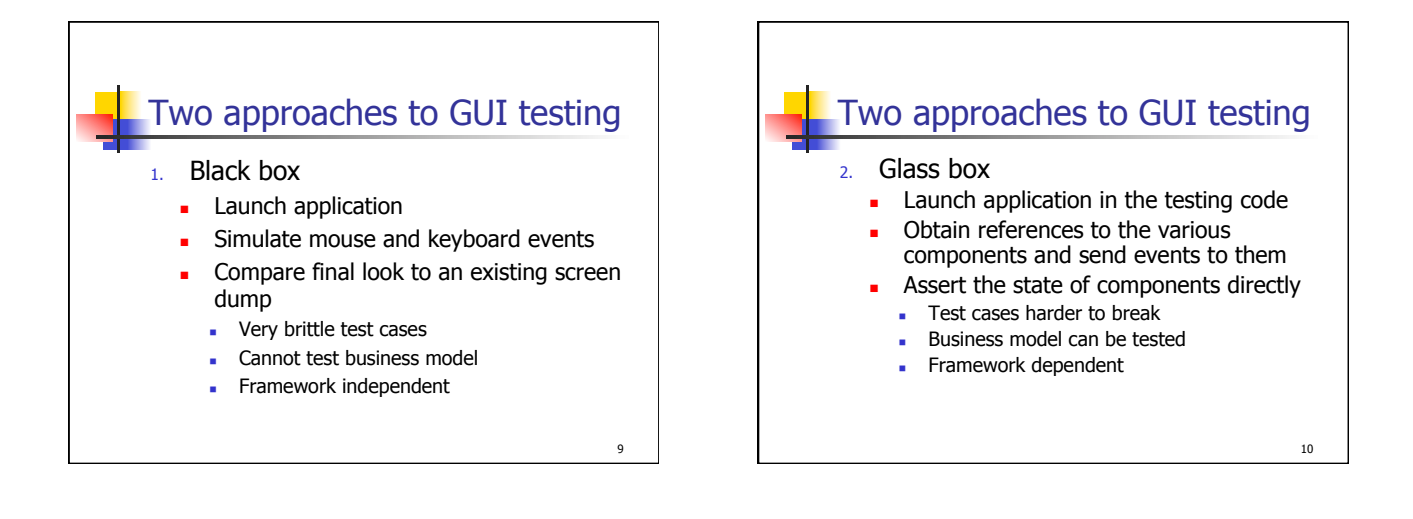

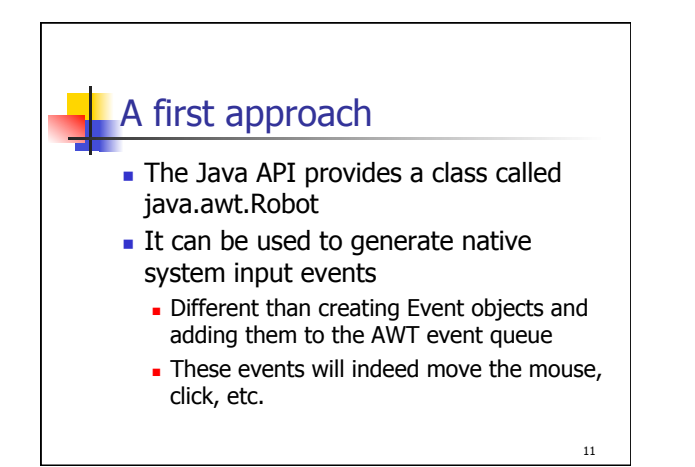

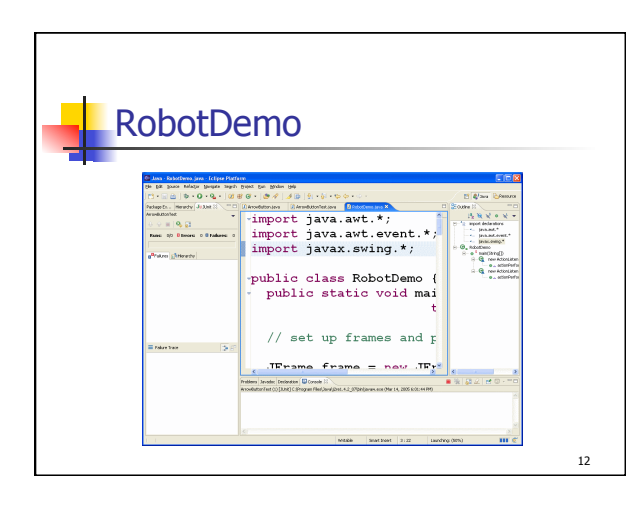

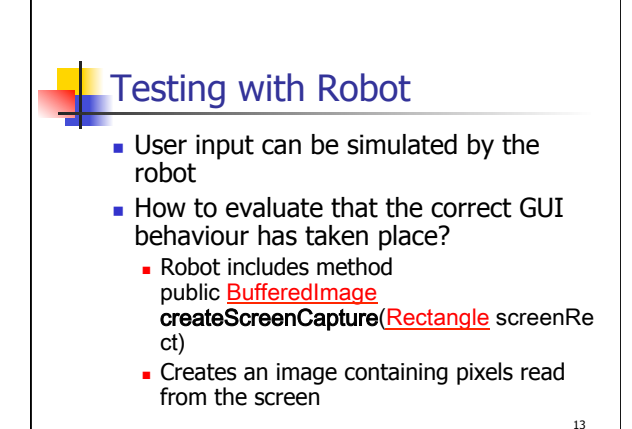

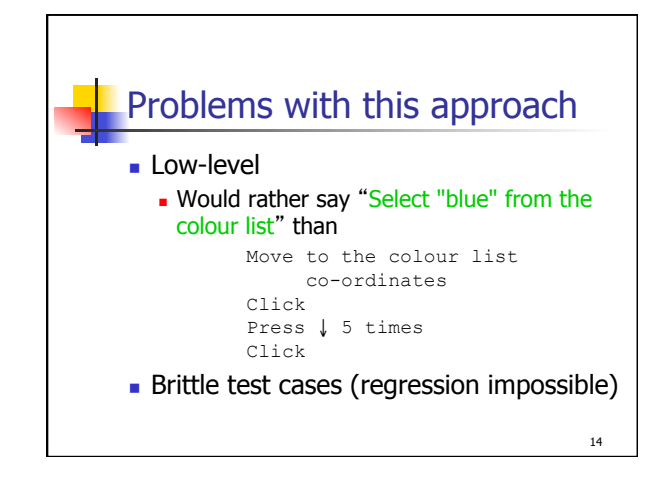

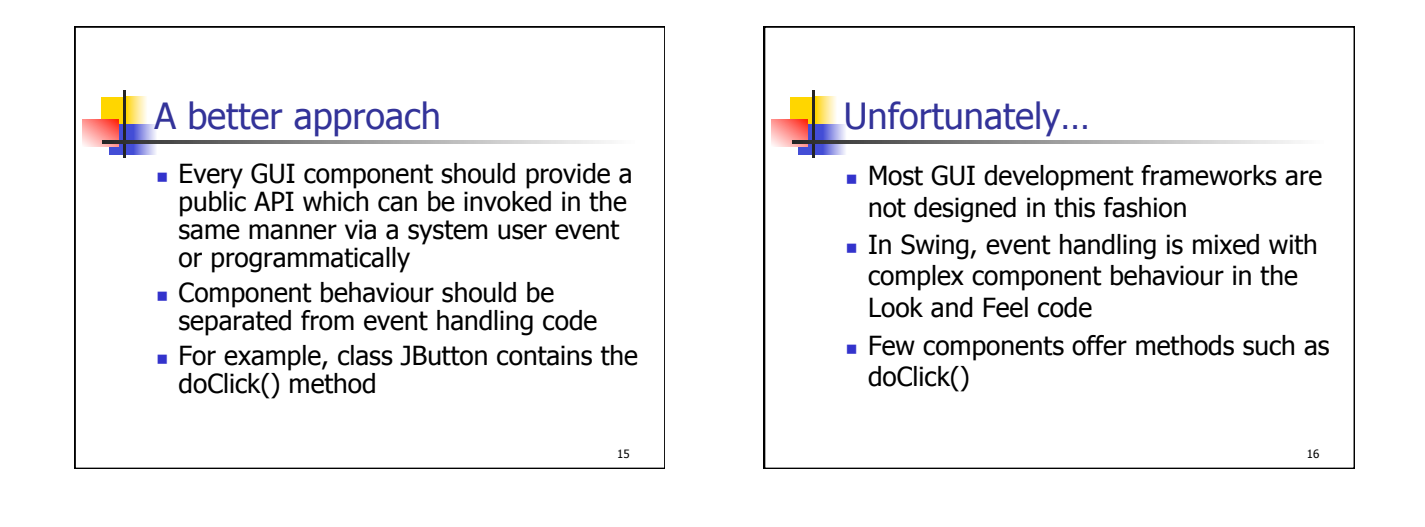

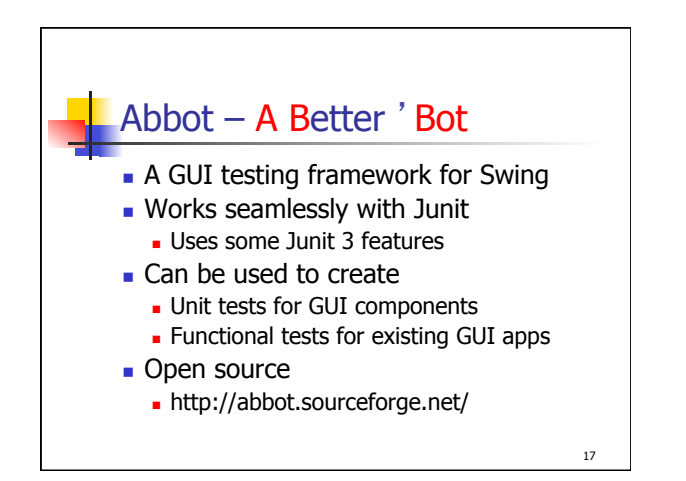

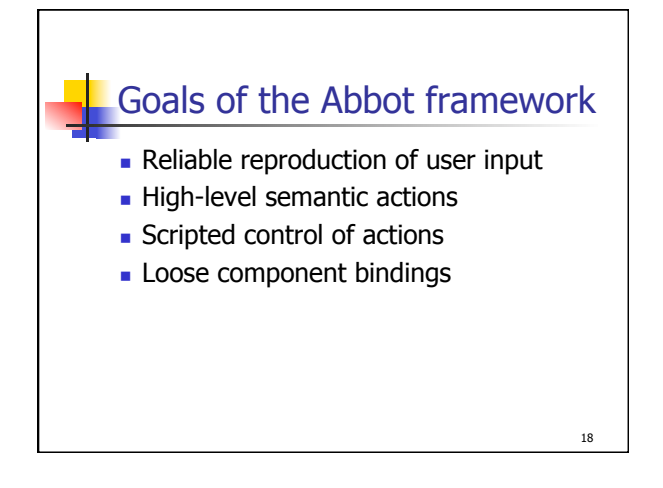

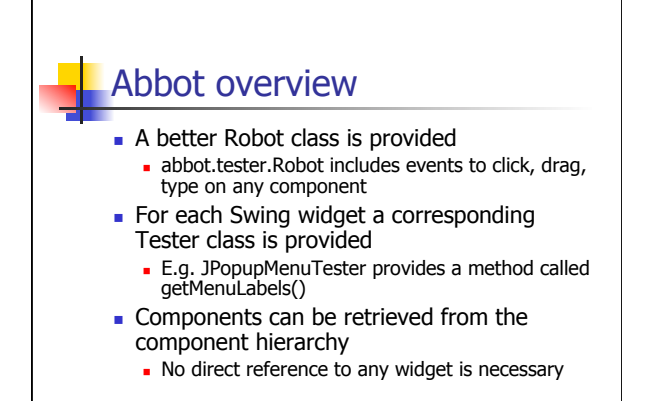

19

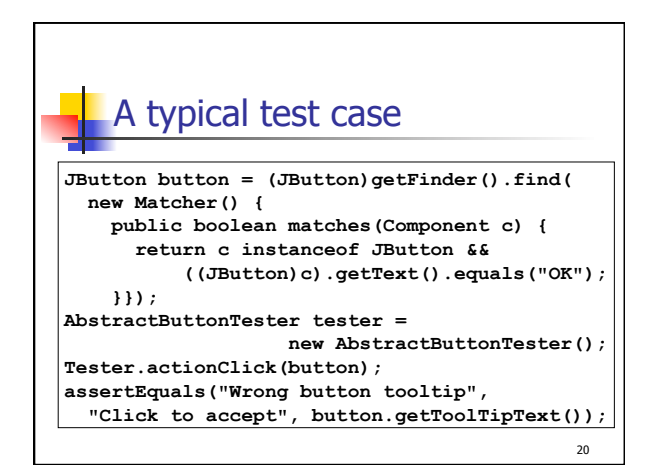

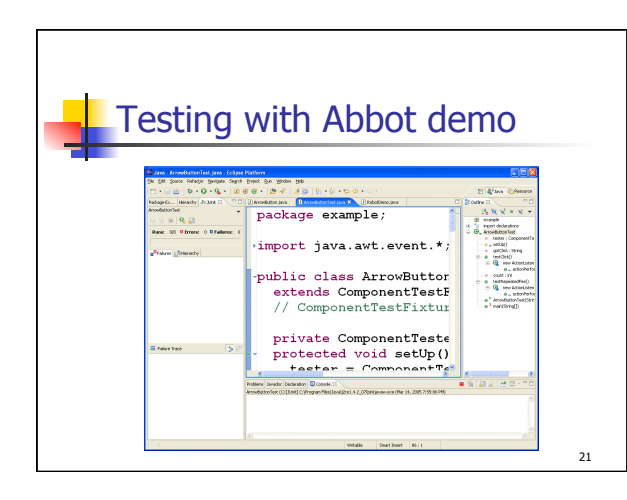

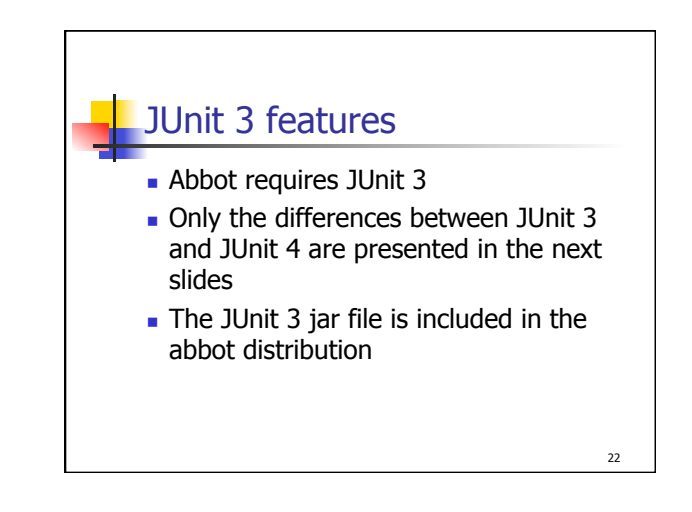

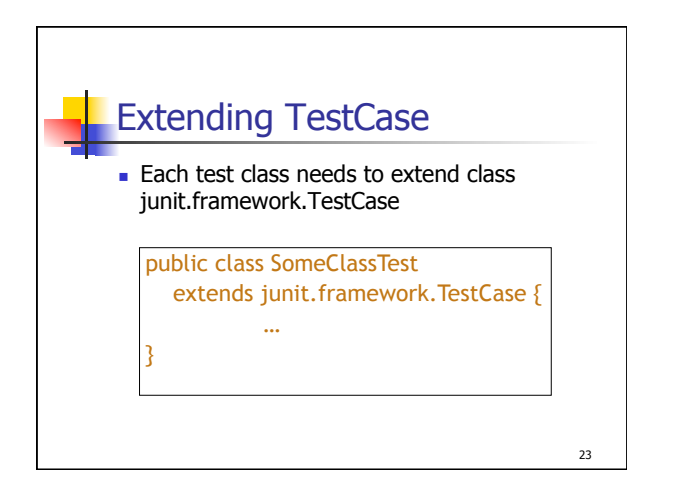

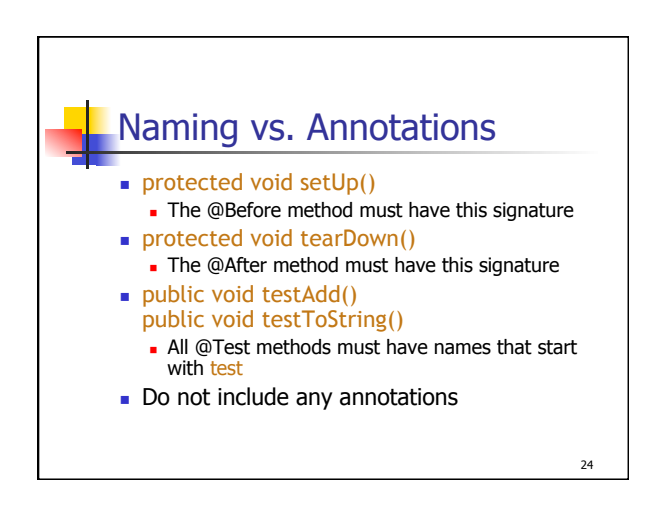

## **Test suite creation**

**n** Creating a test suite with JUnit 3 is also different

25

**.** Use the code in the next slide as a template

```
import junit.framework.*;
public class AllTests {
   public static void main(String[] args) {
    junit.swingui.TestRunner.run(AllTests.class);
   }
 public static Test suite() {
 TestSuite suite = new TestSuite("Name");
     suite.addTestSuite(TestClass1.class);
    suite.addTestSuite(TestClass2.class);
     return suite;
   }
}
```